## **ผังภาพการท างานโปรแกรมบัญชี QuickBooks Pro**

October 25, 2020

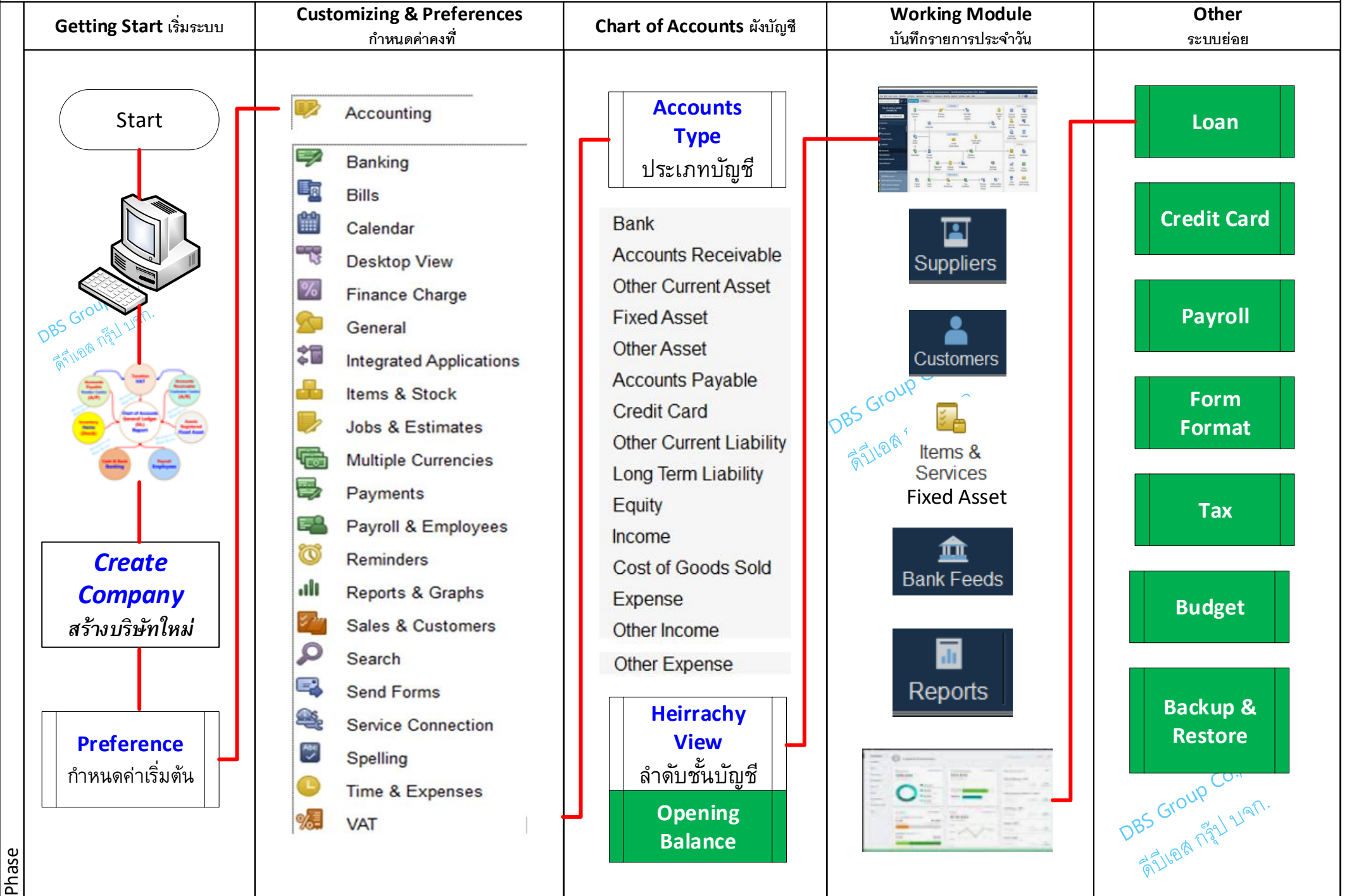